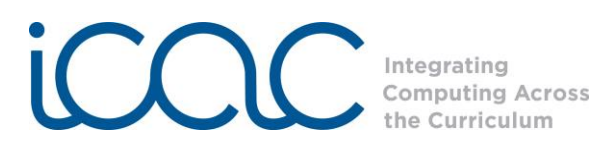

## **Session 1: Introduction to Scratch**

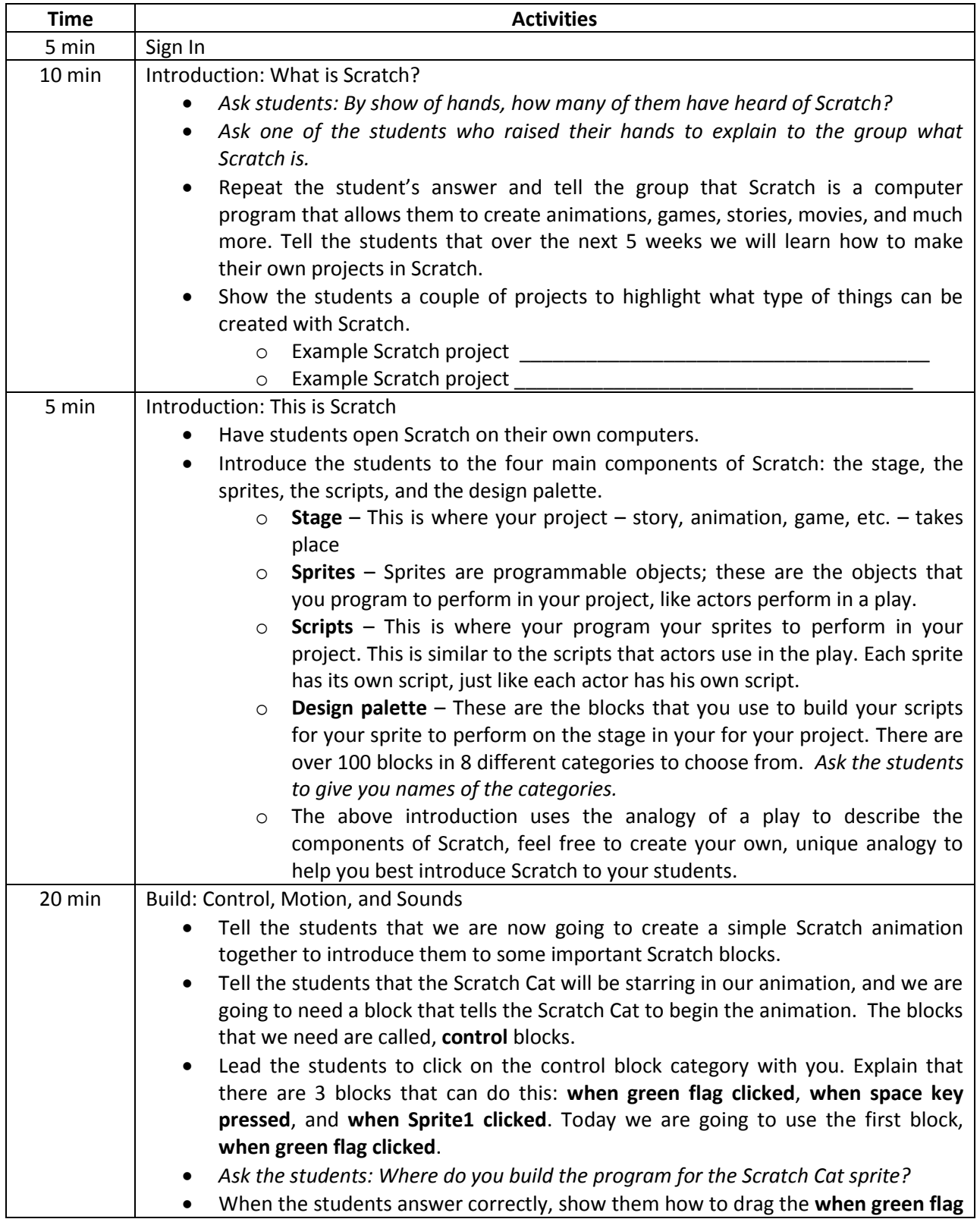

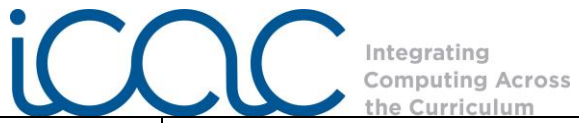

block to the scripts. Tell the students that every script that they build will need to begin with a control block, since these blocks are going to tell sprites when to begin our projects.

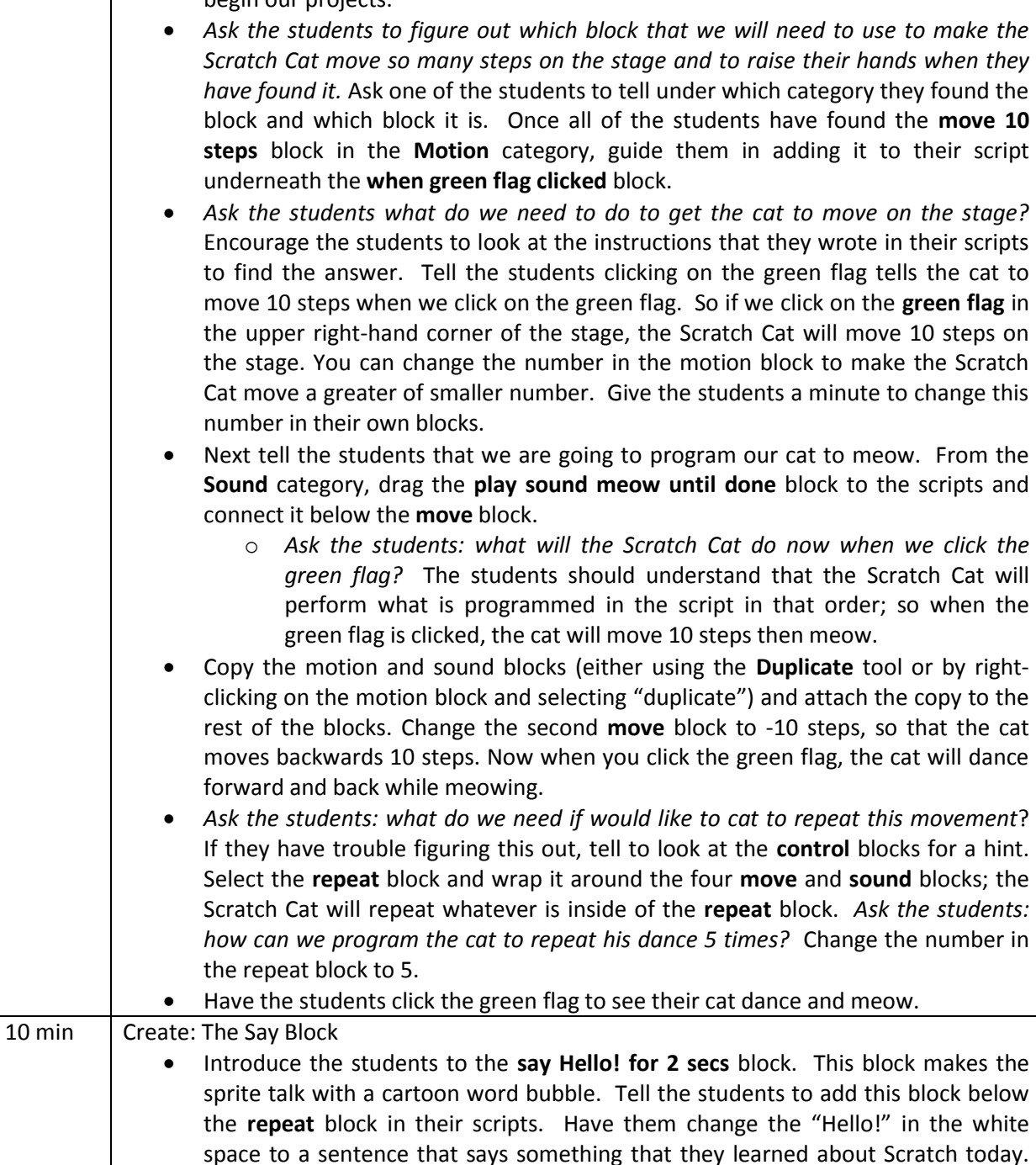

- The students can also change the number of seconds so that an audience would have enough time to read their sentence. Have them add more **say** blocks to their project to program the Scratch Cat to say some things about what they hope to learn in Scratch Club.
	- Next, task them to add a **say** block before the repeat dance, introducing the Scratch Cat.

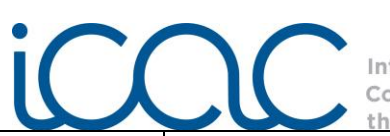

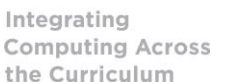

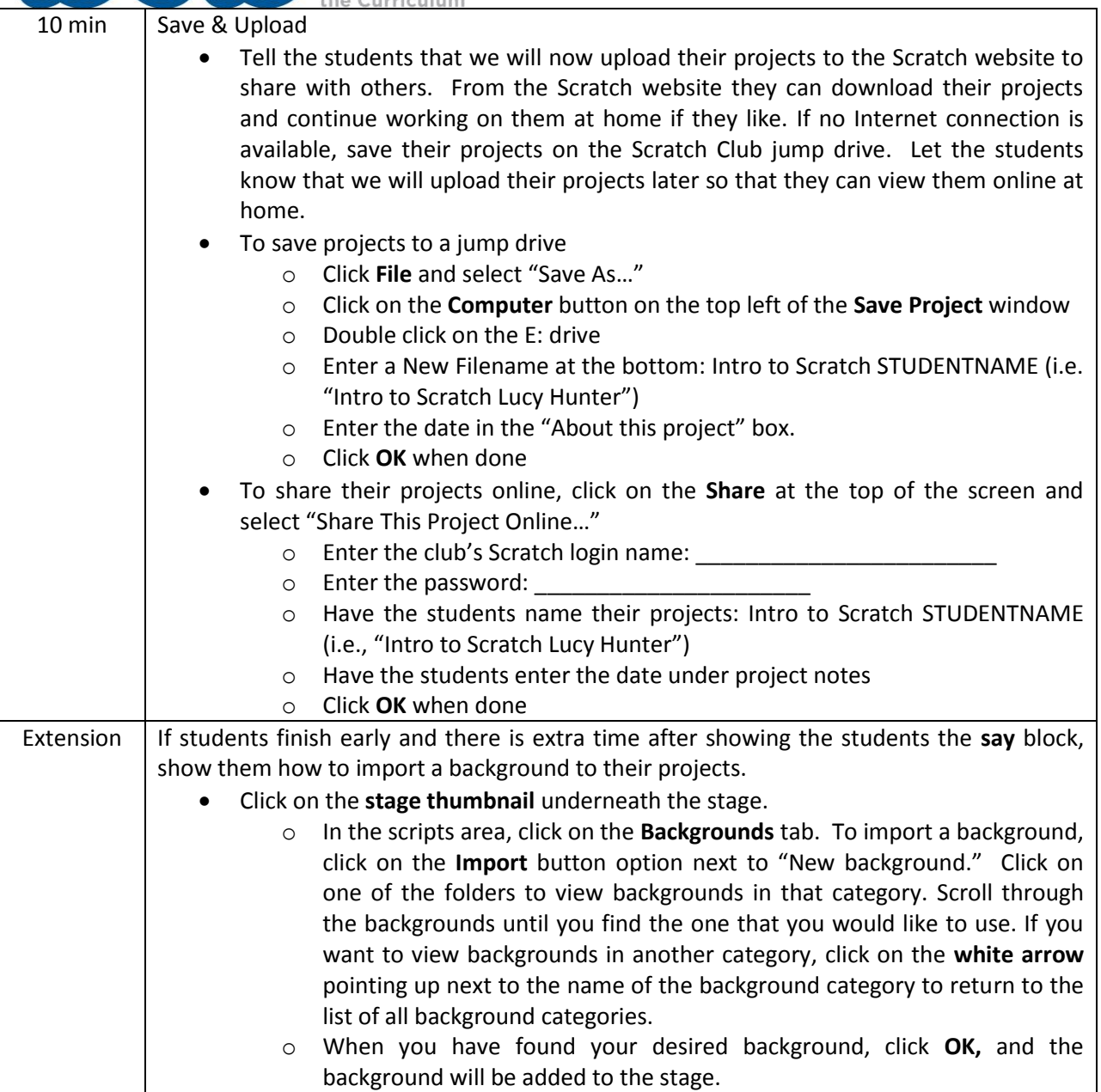